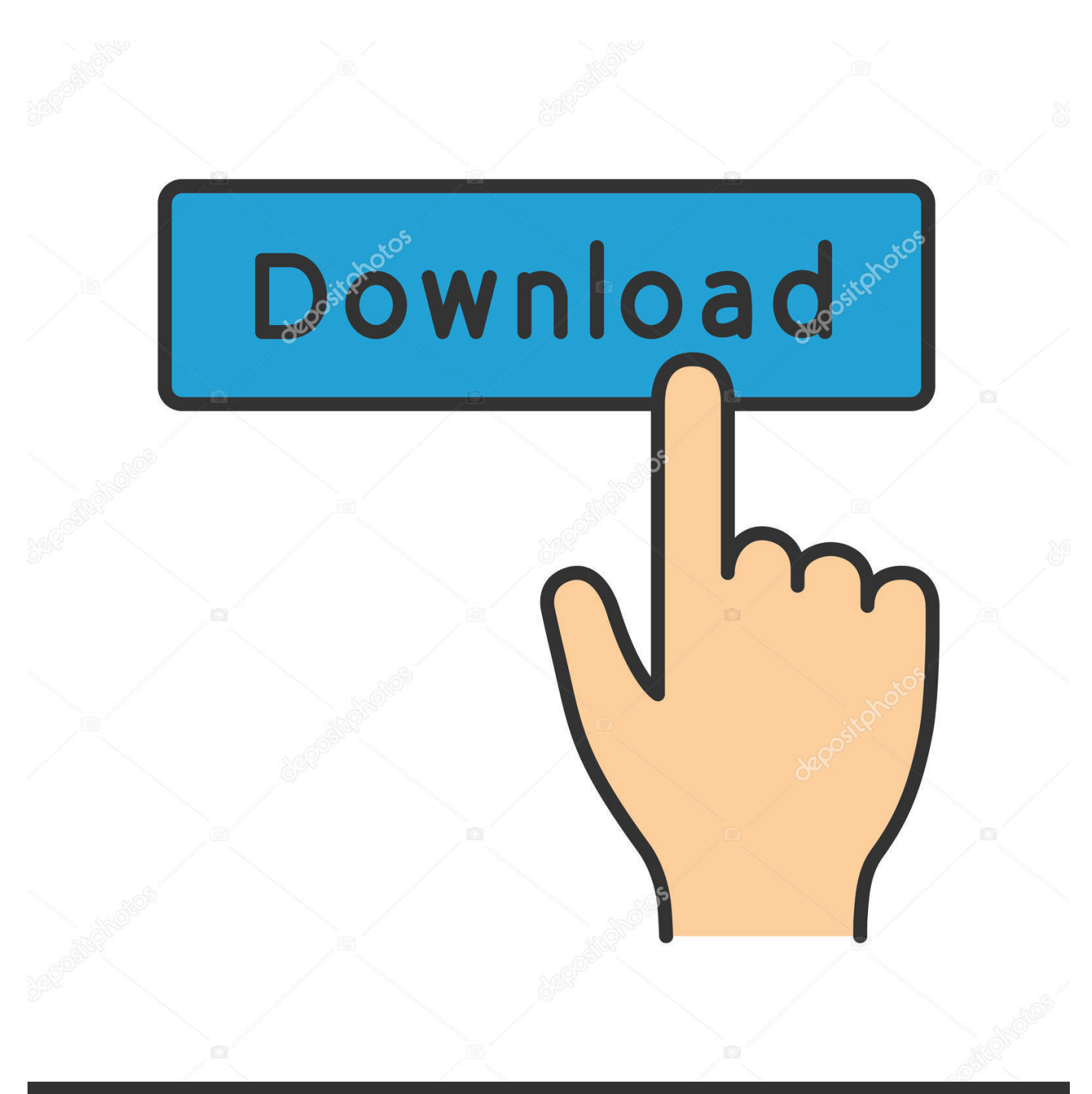

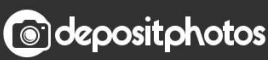

Image ID: 211427236 www.depositphotos.com

[Vpn For Mac Tunnelblick](https://fancli.com/1uamq7)

## **Release Downloads**

To be notified of new releases, use Tunnelblick's built-in update mechanism or subscribe to the Tunnelblick Announce Mailing List.

Beta versions are suitable for most users. See Stable vs. Beta for details.

If you are using macOS Mojave or higher, be aware of a privacy concern if you download and use any document or program, including<br>Tunnelblick.

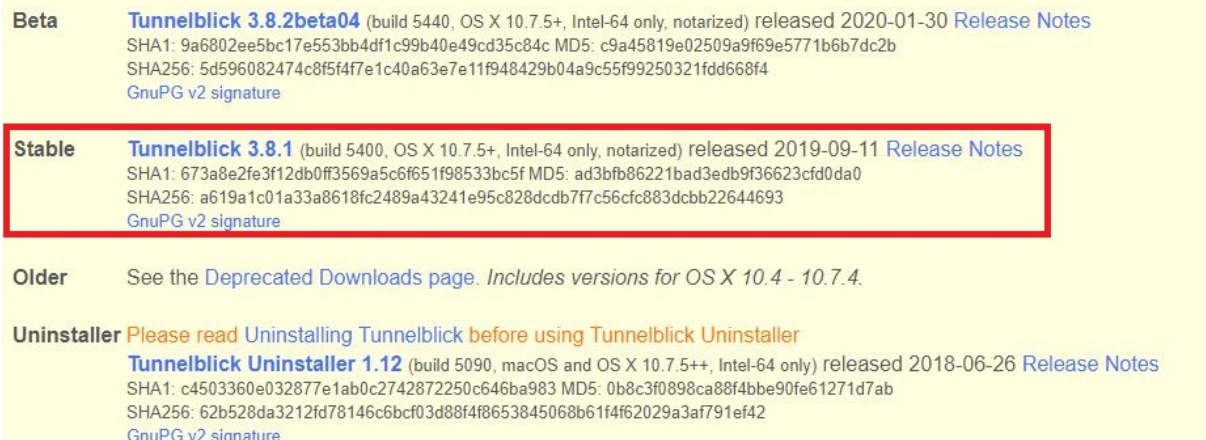

[Vpn For Mac Tunnelblick](https://fancli.com/1uamq7)

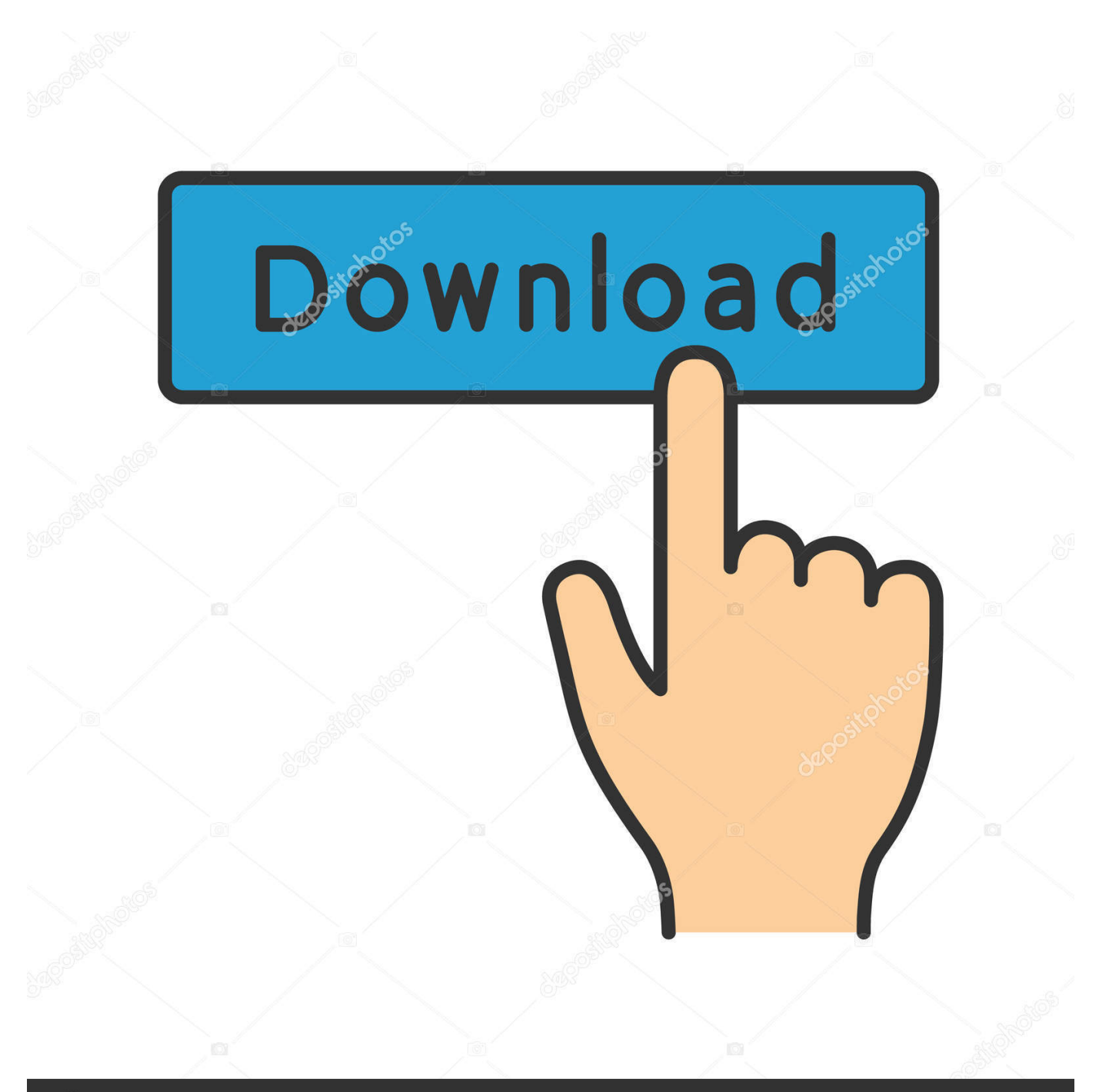

# **@depositphotos**

Image ID: 211427236 www.depositphotos.com Tunnelblick Windows DownloadTunnelblick AppThe Tunnelblick application is one of the alternative ways to connect to NordVPN servers on your Mac.. This is a good option for those who prefer a manual connection and like tinkering with opensource software.

- 1. tunnelblick
- 2. tunnelblick windows
- 3. tunnelblick configuration files

Connecting Tunnelblick on macOS Open the Tunnelblick application from the search app, click on the magnifying glass icon at the top right of the screen and the search field will appear.

### **tunnelblick**

tunnelblick, tunnelblick mac, tunnelblick big sur, tunnelblick windows, tunnelblick vs openvpn, tunnelblick m1, tunnelblick linux, tunnelblick configuration file, tunnelblick waiting for server response, tunnelblick vs viscosity [Adobe Reader 8 Mac Free](https://grazocbiwigg.substack.com/p/adobe-reader-8-mac-free-download) [Download](https://grazocbiwigg.substack.com/p/adobe-reader-8-mac-free-download)

Tunnelblick is a user-friendly and unobtrusive macOS application that enables you to take control over the OpenVPN client and server connections from within a simple and clean interface.. We just supply open technology for fast, easy, private, and secure control of VPNs. [Download Flm Gintama Saison 1](http://anrissisen.unblog.fr/2021/03/09/download-flm-gintama-saison-1/)

#### **Release Downloads**

To be notified of new releases, use Tunnelblick's built-in update mechanism or subscribe to the Tunnelblick Announce Mailing List.

Beta versions are suitable for most users. See Stable vs. Beta for details

If you are using macOS Mojave or higher, be aware of a privacy concern if you download and use any document or program, including **Tunnelblick** 

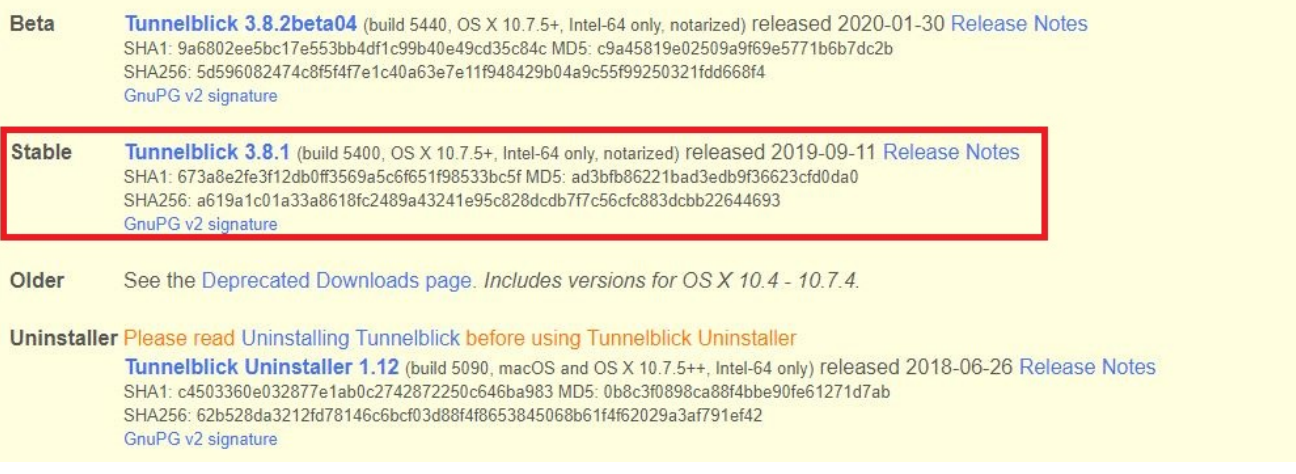

[Amazon Cloud Drive App Download Mac Retina](https://seesaawiki.jp/ralsingprovcen/d/Amazon Cloud Drive App Download Mac Retina)

# **tunnelblick windows**

#### [Adobe Illustrator Cs5 Mac Free Download Full Version](http://girigirido.tistory.com/2)

 Since the U S government passed legislation allowing Internet service providers to sell their users' browsing history, the web has exploded with conversations about how to protect yourself from your ISP's surveillance.. There are no ads, no affiliate marketers, no tracking — we don't even keep logs of your IP address or other information.. Tunnelblick comes as a ready-to-use application with all necessary binaries and drivers (including OpenVPN, easy-rsa, and tun/tap drivers).. To use Tunnelblick you need access to a VPN server: your computer is one end of the tunnel and the VPN server is the other end.. For more information, see Getting VPN Service Tunnelblick is licensed under the GNU General Public License, version 2 and may be distributed only in accordance with the terms of that license. [Panduan Sholat Dhuha Pdf](http://laimwarwebwi.blogg.se/2021/march/panduan-sholat-dhuha-pdf.html)

# **tunnelblick configuration files**

[Microsoft Word Updates For Mac](https://festive-lewin-7bf37a.netlify.app/Microsoft-Word-Updates-For-Mac)

Type 'Tunnelblick', wait a bit and click on the tunnel icon of the application in the list of results.. That said, it lacks the additional features of the NordVPN native app but still uses the same VPN protocol — OpenVPN.. If you haven't already set up users on your network, you will need to implement at least.. Complete package to connect to a VPN server from your Mac The Tunnelblick utility comes with all the necessary.. Complete package to connect to a VPN server from your Mac The Tunnelblick utility comes with all the necessary.. No additional installation is necessary — just add your OpenVPN configuration and encryption information. 773a7aa168 [Age Of Empires 3 Mac Download Kaufen](https://exuninli.weebly.com/blog/age-of-empires-3-mac-download-kaufen)

773a7aa168

[Device Driver File](https://seesaawiki.jp/faitotsubszo/d/Device Driver File)